## SAP ABAP table VV T5RPBS9C\_BLA {Generated Table for View}

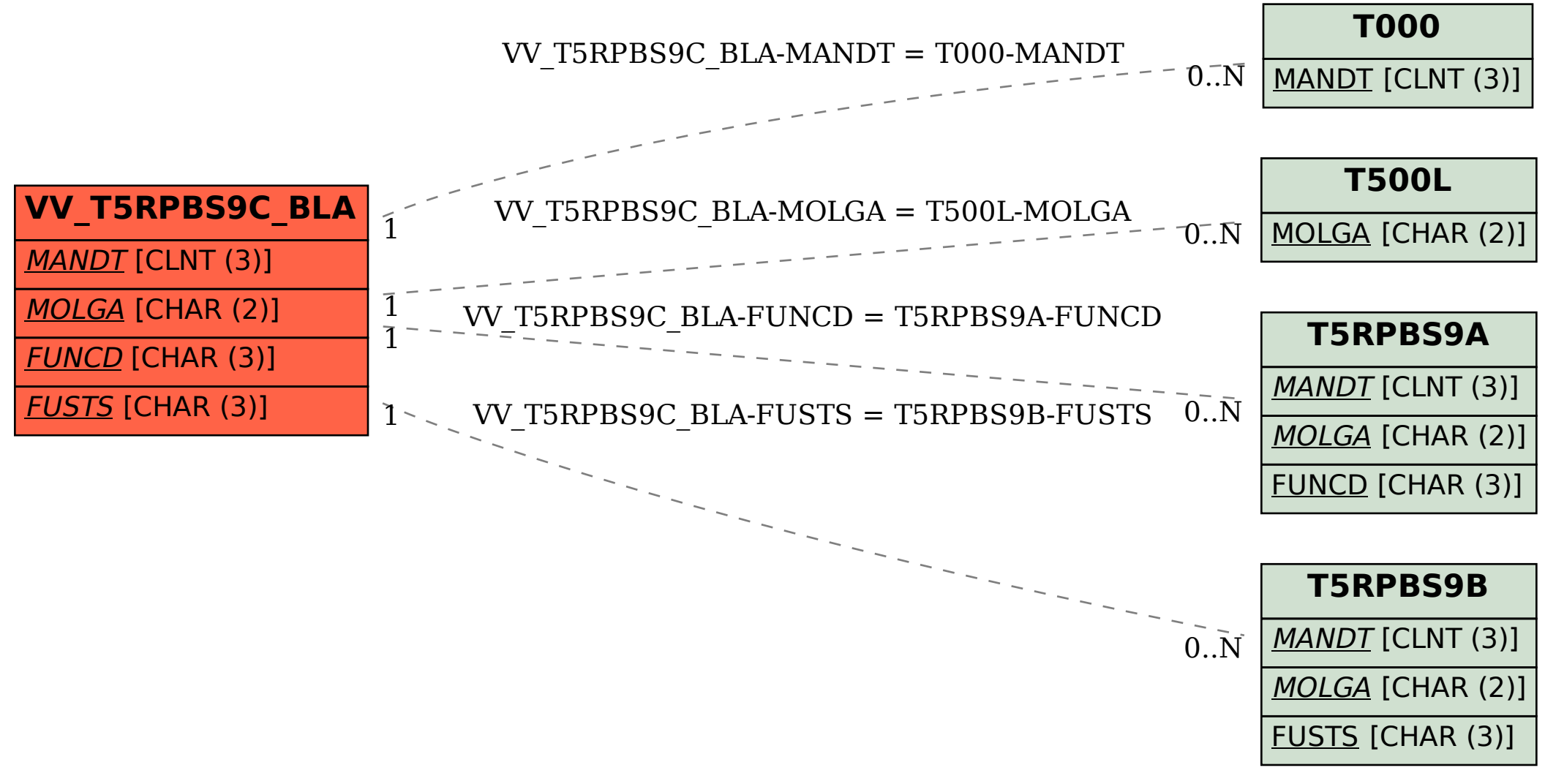